# pbsacct**: A Workload Analysis System for PBS-Based HPC Systems**

Troy Baer National Institute for Computational Sciences University of Tennessee Oak Ridge, Tennessee, USA tbaer@utk.edu

## ABSTRACT

The PBS family of resource management systems have historically not included workload analysis tools, and the currently available third-party workload analysis packages have often not had a way to identify the applications being run through the batch environment. This paper introduces the pbsacct system, which solves the application identification problem by storing job scripts with accounting information and allowing the development of site-specific heuristics to map job script patterns to applications. The system consists of a database, data ingestion tools, and command-line and web-based user interfaces. The paper will discuss the pbsacct system and deployments at two sites, the National Institute for Computational Sciences and the Ohio Supercomputer Center. Workload analyses for systems at each site are also discussed.

#### Categories and Subject Descriptors

D.4.7 [Organization and Design]: Batch processing systems; K.6.2 [Installation Management]: Performance and usage measurement

#### Keywords

batch processing, NICS, OSC, PBS, TORQUE, workload analysis

#### 1. INTRODUCTION

Most high performance computing (HPC) systems include a batch processing or resource management system as part of their user environment. One of the most commonly used types of HPC batch system is the Portable Batch System (PBS) family, consisting of three code bases – OpenPBS [12], PBS Pro [1], and TORQUE [3] – derived from the original Portable Batch System developed at NASA Ames Research Center in the 1990s [10]. As the name implies, the PBS family are modular and portable to a wide variety of platforms, including most proprietary and open source UNIX variants as well as Linux. The PBS family of batch systems

Permission to make digital or hard copies of all or part of this work for personal or classroom use is granted without fee provided that copies are not made or distributed for profit or commercial advantage and that copies bear this notice and the full citation on the first page. Copyrights for components of this work owned by others than the author(s) must be honored. Abstracting with credit is permitted. To copy otherwise, or republish, to post on servers or to redistribute to lists, requires prior specific permission and/or a fee. Request permissions from Permissions@acm.org.

*XSEDE '14* July 13 - 18 2014, Atlanta, GA, USA

Copyright is held by the owner/author(s). Publication rights licensed to ACM.

```
ACM 978-1-4503-2893-7/14/07 ...$15.00.
```
http://dx.doi.org/10.1145/2616498.2616539

Doug Johnson Ohio Supercomputer Center Columbus, Ohio, USA djohnson@osc.edu

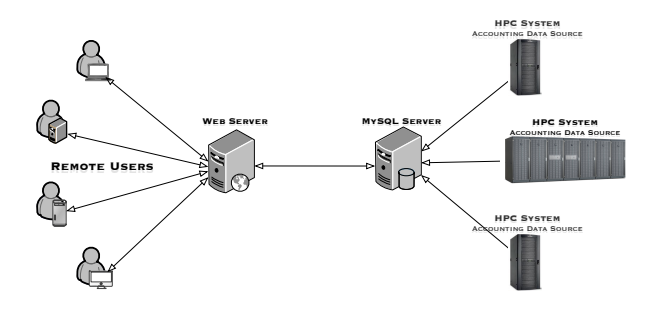

Figure 1: pbsacct Components

share a common user interface – the IEEE POSIX.2d batch environment standard [4] – and a largely similar accounting log format. However, the PBS family have historically not included tools for doing statistical analyses or allocation management with the resulting accounting logs, on the theory that this is a site problem and every site would want to do it differently.

A number of third-party batch accounting and statistics packages have subsequently appeared, such as Gold [11] and Job Monarch [9]. However, few of them offer insight into what users are doing with the systems in terms of applications being run. Because of this, in 2005 staff at the Ohio Supercomputer Center (OSC) began developing a system called pbsacct; in 2008, the project relocated to the National Institute for Computational Sciences (NICS) at the University of Tennessee. Despite the name, pbsacct is intended primarily as an analysis tool, with allocation management and charging functions better handled by a separate system such as Gold.

The pbsacct system consists of a database, data ingestion tools, and command-line and web-based user interfaces, as shown in Figure 1. The data ingestion tools include both traditional accounting log processing as well as methods to capture users' job scripts as submitted. The command line and web interfaces provide a number of ways to access the resulting data set. The system has been designed to be able to handle multiple systems of various types (including clusters, MPPs, NUMA systems, and vector systems) that come and go over time.

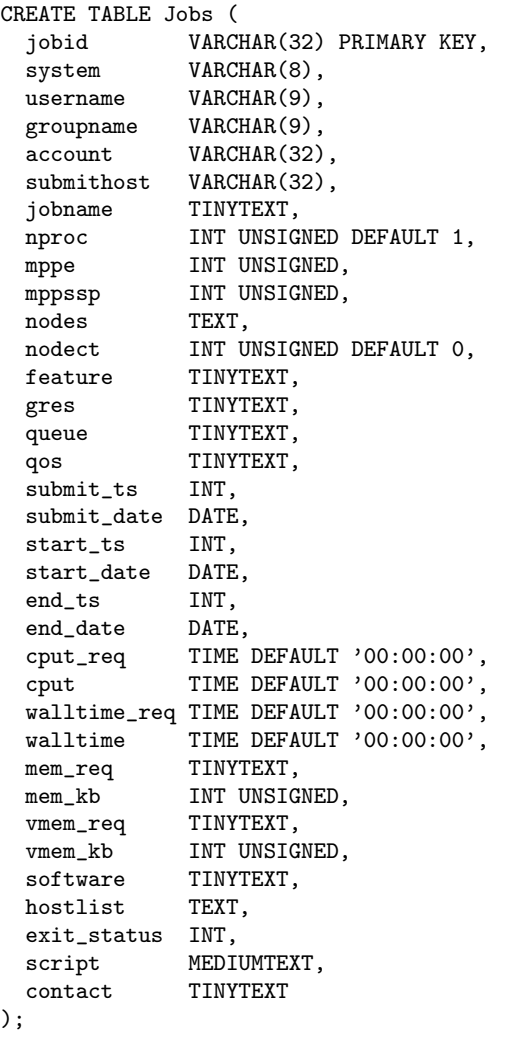

Figure 2: pbsacct Jobs Table Schema

#### 2. DATABASE STRUCTURE

The pbsacct system stores its information in a MySQL database, also named pbsacct. This database consists of two tables, Jobs and Config. As the name implies, the Jobs table stores job information for one or more systems. The current schema for the Jobs table is shown in Figure 2.

Most of the columns in the Jobs correspond to fields in the PBS accounting logs, with the exceptions of system (a mnemonic identifier for the system in case the host running pbs\_server changes), script (for the job script, if available) and contact (a site-specific field implemented for OSC). The Jobs table is indexed on the system, username, groupname, account, queue, submit\_date, start\_date, and end\_date columns to speed up query performance.

The Config table is used for tracking core-count changes in compute systems over time. This is used primarily by the web interface when calculating utilization. The current schema for the Config table is shown in Figure 3.

```
CREATE TABLE Config (
 row_number SERIAL PRIMARY KEY,
 system VARCHAR(8),
 nproc INT UNSIGNED DEFAULT 0,
 start DATE DEFAULT NULL,
 end DATE DEFAULT NULL
);
```
Figure 3: pbsacct Config Table Schema

## 3. DATA INGESTION

#### 3.1 Accounting Log Ingestion

Ingestion of accounting log data into pbsacct is done by a Perl script called job-db-update. This script parses the accounting records found in the \$PBS\_HOME/server\_priv/ accounting log directory on the host running the pbs\_server daemon. There are two types of records processed: "S" records, emitted at the starts of jobs; and "E" records, emitted at the ends of jobs. For each record found, the script will parse the record, determine if the jobid already exists in the Jobs table or not, and then, depending on the previous existence of the job in the database, either update or insert the corresponding record in the Jobs table with the fields from the accounting log record.

The job-db-update is typically run at regular intervals, such as hourly or nightly, using the standard cron service. Example cron job entries can be found in the source code distribution.

#### 3.2 Job Script Capture

Capturing and storing job scripts in pbsacct is handled by a daemon that watches the \$PBS\_HOME/server\_priv/ jobs spool directory where job scripts are stored by the pbs\_server daemon. On Linux systems, this daemon can be either the now-deprecated dnotify or a Perl program called jobscript\_watcher that uses inotify\_wait internally. In either case, when a job script file appears in the spool directory, the watcher daemon will launch a script called spooljobscripts that copies the script to a temporary location and then forks a second program called jobscript-to-db that inserts the copy into the pbsacct database. This arrangement is somewhat complex, but it was selected to be able to handle high throughput situations where the job scripts might only be present on the pbs\_server host for a matter of seconds.

Like most modern batch systems, the PBS family supports the concept of an interactive job, which is a job that is driven by an interactive shell rather than a shell script. Unfortunately, none of the PBS family record the sequence of commands run by an interactive job, so there is no equivalent to job script to store in the database. As a result, interactive jobs appear in pbsacct as jobs with NULL job scripts.

#### 4. USER INTERFACES 4.1 Command Line Interface

The main command line interface for pbsacct is a Perl script called js, which allows the user to look up job scripts by jobid. The current version of this script will allow the user to look up the job script of any job owned by any user, so it

is strongly encouraged that it be installed with permissions such that it can only be run by admin and support staff.

Work is in progress on another Perl script called jobinfo, which would allow full access to the various accounting details of their jobs, as users have often expressed interest in the ability to review job information without the intervention of support staff. However, addressing the issue of how to prevent a user from looking at the jobs of another, completely unrelated user has slowed development.

#### 4.2 Web Interface

Most of the user interface work in pbsacct has gone into the web interface. This interface is written in PHP using the PEAR DB and Excel writer modules [5, 7], a PHP class for generating OpenOffice spreadsheets [2], and the jQuery Javascript library [8]. The web interface includes reports for individual jobs, job statistics broken out in a wide variety of ways (e.g. by core count, by job class/queue, by user, by account, etc.), software usage statistics, and numerous others. These reports all support querying jobs on one or more systems over arbitrary date ranges.

The pbsacct web interface is designed to be extensible and adaptable to sites' needs. The overall look of the interface is controlled by a master page layout file (page-layout.php) and a default CSS file (default.css). The majority of the query, metric generation, and output logic is in functions in metrics.php. However, site-specific logic for the calculation of CPU hours and charges, sorting criteria, statistical bucketing, and heuristics for identifying software usage from patterns in job scripts are in functions in site-specific.php. (In particular, the application identification heuristics can be rather complex and site specific; examples can be found at http://svn.nics.tennessee.edu/repos/pbstools/trunk/ web/site-specific.php in the software\_match\_list function.) Additionally, reports may implement their own queries and output methods, such as those found in joblist.php and usage-summary.php.

Software usage reports are involving multiple packages are typcially done as UNION SELECT queries using the site-specific application identification heuristics mentioned above. These are full-text searches that cannot be easily indexed a priori, as the heuristics tend to evolve over time to exclude false positives. As a result, the software usage reports tend to be much more time consuming than the other reports available.

## 5. EXAMPLE DEPLOYMENTS

#### 5.1 Ohio Supercomputer Center

The pbsacct deployment at OSC has been in service since the creation of the software in August 2005. It includes job records from a total of ten different HPC systems, some of which were in service before the pbsacct software was created. At the time of this writing (March 2014), the database contains 14,865,384 job records, 13,410,843 of which include job scripts. The current database size is approximately 30.0 GB.

The OSC pbsacct instance consists of a web server running the web application, a database server running MySQL, and data sources on the batch nodes of each currently operating

HPC system. The database server is shared with a number of other services. The web application is accessed solely through HTTPS; authentication is done via HTTP basic authentication against an LDAP database, with authorization by membership in a specific LDAP group.

## 5.2 National Institute for Computational Sciences

The pbsacct deployment at NICS has been in service since September 2008 and includes job records from each of the eleven HPC systems that NICS has fielded. At the time of this writing, the database contains 5,452,959 job records, 5,043,031 of which include job scripts. The current database size is approximately 13.1 GB, with a growth rate of approximately 600 MB/month.

The NICS pbsacct instance consists of a web server running the web application, a database server running MySQL, and data sources on the batch nodes of each currently operating HPC system. The database server is shared with a number of other services, including the RT ticket system and multiple wikis. The web application is accessed solely through HTTPS; authentication is done via NICS' RSA SecurId one-time password infrastructure, and authorization by membership in a specific LDAP group.

### 6. EXAMPLE WORKLOAD ANALYSES

The following workload analyses was done using existing functionality in pbsacct.

## 6.1 NICS Kraken

The Kraken system at NICS was a 100-cabinet Cray XT5 system with 9,408 dual-Opteron compute nodes (12 cores per node) and 96 service nodes. It was operated by NICS in production from February 4, 2009 to April 30, 2014. Allocations on the system were primarily made through the NSF's Teragrid and XSEDE projects' allocation processes.

Kraken's resource management and scheduling software consisted of TORQUE, Moab, and Cray's Application Level Placement Scheduler (ALPS) software, with Moab communicating with both TORQUE and ALPS through Moab's native resource manager interface. In TORQUE, the default queue was a routing queue called batch that routed jobs based on core count to a set of execution queues called small, medium, large, capability, and dedicated. For a time, there was a longsmall queue for small, long running jobs, but that was eventually disabled. There was also an hpss queue for scheduled data transfers to the NICS HPSS enclave. Limits for these queues can be found in Table 1.

Between February 4, 2009 and April 30, 2014, the Kraken XT5 system ran 4.14 million jobs consuming over 4.08 billion core-hours on behalf of 2,657 users in 1,119 project allocations, resulting in an average utilization of 85.6% (without compensating for downtime). Of these, 3.84 million of the jobs, 3.85 billion of the core hours, 2,252 of the users, and 793 of the project allocations came through the Teragrid and XSEDE allocation processes, with the rest coming from director-discretionary allocations. Breakdowns on a per-queue basis can be found in Table 2.

| Queue      | Min          | Max     | Max       |
|------------|--------------|---------|-----------|
|            | Core         | Core    | Wallclock |
|            | Count        | Count   | Time      |
| small1     | 0            | 512     | 24:00:00  |
| longsmall  | $\mathbf{0}$ | 256     | 60:00:00  |
| medium     | 513          | 8,192   | 24:00:00  |
| large      | 8,193        | 49,536  | 24:00:00  |
| capability | 49,537       | 98,352  | 48:00:00  |
| dedicated  | 98,353       | 112,896 | 48:00:00  |
| hpss       |              |         | 24:00:00  |

Table 1: Kraken Queue Limits

| Queue        | Jobs      | Core          | <b>Users</b> | Proj  |
|--------------|-----------|---------------|--------------|-------|
|              |           | <b>Hours</b>  |              |       |
| small        | 3,576,368 | 768,687,441   | 2,602        | 1,090 |
| longsmall    | 3,570     | 2,782,681     | 169          | 122   |
| medium       | 488,006   | 2,003,837,680 | 1,447        | 718   |
| large        | 27,908    | 983,795,230   | 521          | 301   |
| capability   | 2,807     | 306,724,698   | 117          | 73    |
| dedicated    | 338       | 11,765,421    | 17           | 7     |
| hpss         | 36,462    | 53,285        | 184          | 123   |
| <b>TOTAL</b> | 4,136,759 | 4,077,647,799 | 2,657        | 1.119 |

Table 2: Kraken Workload Breakdown By Queue

Jobs submitted by projects with negative balances were tagged in the submit filter with a negative balance quality of service (QOS) marker called negbal that decreased their priority to the point where they would run only when nothing else could. Jobs from allocations with negative balances made up 7.1% of the workload in terms of job count and 9.3% of the workload in terms of core hours consumed. The negative balance QOS had a sigificant impact on jobs' turnaround time; whereas jobs from projects with positive balances waited an average of 5.76 hours to run, jobs from projects with negative allocations waited an average of 17.7 hours. While other QOS markers were used on the system, they were used so infrequently that their effects were statistically insignificant, as seen in Table 3.

Almost 400 different applications were identified in Kraken's workload, ranging from those run hundreds of thousands of times by hundreds of users to those run a handful of times by one or two users. The top ten applications on Kraken in terms of job count and core hours consumed are shown in Tables 4 and 5, respectively.

| QOS        | Jobs      | Core Hours    | Mean     |
|------------|-----------|---------------|----------|
|            |           |               | Queue    |
|            |           |               | Time     |
| Default    | 3,841,103 | 3,691,660,723 | 05:45:21 |
| negbal     | 293,095   | 379,947,239   | 17:44:43 |
| All others | 2,561     | 6,039,837     |          |

Table 3: Kraken Workload Breakdown By QOS

| App     | Jobs    | <b>Core Hours</b> | $Users$ | Proj |
|---------|---------|-------------------|---------|------|
| arps    | 639,698 | 71,385,589        | 53      | 11   |
| enkf    | 524,417 | 27,639,349        | 27      | 6    |
| namd    | 347,535 | 421,255,609       | 358     | 164  |
| calc1   | 197,542 | 3,925,921         | 9       | 6    |
| wrf     | 152,544 | 7,133,848         | 74      | 38   |
| vasp    | 148,188 | 94,872,455        | 147     | 85   |
| lammps  | 137,048 | 94,398,554        | 187     | 127  |
| myq     | 130,782 | 1,086,752         | 4       | 4    |
| gromacs | 115,589 | 89,794,782        | 159     | 105  |
| amber   | 103,710 | 110,938,365       | 208     | 120  |

Table 4: Kraken Top 10 Applications By Job Count

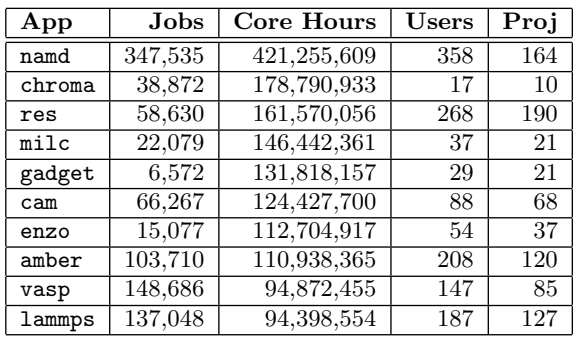

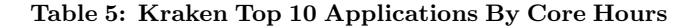

#### 6.2 OSC Oakley

The Oakley cluster at OSC is a HP cluster based on Intel Xeon processors. The system has a total of 693 compute nodes; of those, 692 compute nodes have 12 cores each, and 64 of those have dual NVIDIA M2070 GPUs. Additionally, 1 node has 32 cores and 1 TB of memory. The system has been in production since March 19, 2012. Allocations for the system are made to Ohio's academic user community and industrial users.

The resource management and scheduling for Oakley are provided by TORQUE and Moab respectively. A default queue named batch routes jobs to a set of execution queues named serial, parallel, longserial, longparallel, dedicated, and hugemem. Limits for the different queues can be found in Table 6.

| Queue        | Min<br>Core<br>Count | Max<br>Core<br>Count | Max<br>Wallclock<br>Time |
|--------------|----------------------|----------------------|--------------------------|
| serial       |                      | 12                   | 168:00:00                |
| parallel     | 13                   | 2,040                | 96:00:00                 |
| longserial   | 1                    | 12                   | 336:00:00                |
| longparallel | 13                   | 2,040                | 250:00:00                |
| dedicated    | 2,041                | 8,336                | 48:00:00                 |
| hugemem      | 32                   | 32                   | 48:00:00                 |

Table 6: Oakley Queue Limits

| Queue        | Jobs      | Core         | <b>Users</b> | Proj |
|--------------|-----------|--------------|--------------|------|
|              |           | <b>Hours</b> |              |      |
| serial       | 1,799,890 | 32,938,880   | 1,088        | 387  |
| parallel     | 324,848   | 77,614,464   | 595          | 256  |
| longserial   | 36        | 58,456       | 5            | 5    |
| longparallel | 158       | 1,574,567    | 5            | 3    |
| hugemem      | 299       | 54,466       | 28           | 23   |
| <b>TOTAL</b> | 2,125,231 | 112,240,833  | 1.147        | 403  |

Table 7: Oakley Workload Breakdown By Queue

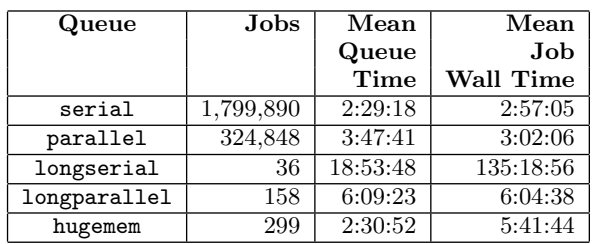

#### Table 8: Oakley Queue Wait Time

Between March 19, 2012 and March 14, 2014, the Oakley system ran 2.1 million jobs consuming over 112 million corehours on behalf of 1,147 users in 403 projects, resulting in an average utilization of 77.6%. Breakdowns of utilization on a per-queue basis can be found in Table 7.

In contrast to Kraken, the QOS for projects with negative allocations on Oakley are applied through Moab. While OSC has a similar negbal QOS, jobs that have this QOS are not identified by pbsacct because the QOS does not appear in the PBS accounting logs. Average queue wait times, and job run time for the different Oakley queues can be found in Table 8. The average queue wait time for the longserial queue is high due to the relatively small number of jobs in this class, and the very long queue time of a small number of these jobs.

The top ten applications by core hours consumed on the Oakley cluster are shown in Table 9.

| App             | <b>Jobs</b> | $\bf Core$   | <b>Users</b> | Projects |
|-----------------|-------------|--------------|--------------|----------|
|                 |             | <b>Hours</b> |              |          |
| vasp            | 109,302     | 16,777,905   | 45           | 13       |
| wrf             | 58,606      | 8,327,638    | 14           | 9        |
| gchem           | 347,729     | 8,008,378    | 59           | 13       |
| <b>OpenFOAM</b> | 9,838       | 5,654,152    | 48           | 26       |
| gaussian        | 163,173     | 4,782,065    | 110          | 51       |
| gromacs         | 147,754     | 3,954,489    | 57           | 18       |
| lammps          | 19,990      | 3,782,372    | 26           | 17       |
| matlab          | 98,785      | 3,722,044    | 89           | 63       |
| amber           | 264,191     | 2,902,836    | 33           | 20       |
| namd            | 2,357       | 1,495,582    | 9            | 9        |

Table 9: Oakley Top 10 Applications By Core Hours

## 7. CONCLUSIONS

pbsacct is a feature rich and easily extensible system for workload analysis on PBS-based HPC systems. It scales to millions of job records across tens of systems with relatively modest resource requirements, with system sizes ranging from small clusters to petaflop scale systems. It is currently a bit labor intensive to deploy; however, most of that labor is in implementing job script capture functionality, which is also where much of its power lies.

### 8. FUTURE WORK

While pbsacct is more or less functionally complete, there are a number of areas where it can be improved. The most significant area for improvement from a deployment perspective is in packaging. Currently, deploying an instance of pbsacct or adding a new system to an existing instance requires a fair amount of hand configuration, particularly with regard to script capture. However, efforts to simplify this by distributing the software in native packaging formats such as RPMs have recently begun. Any person who is interested in helping with these efforts should contact the authors.

Another area where pbsacct could be improved is in its database back end. MySQL has a number of limitations that are not present in other open source databases such as PostgreSQL. For instance, MySQL does not support a statistical median operation, which would be useful for the sorts of distributions typically present in batch accounting data. Conversely, some of the queries used by pbsacct make use of MySQL idioms and functions not supported by other open source databases. The developers have discussed porting pbsacct to PostgreSQL or Oracle, but the level of effort required is daunting. Again, potential collaborators in these efforts are encouraged to contact the authors.

When the pbsacct MySQL DB contains large numbers of jobs, full text searches of job scripts can take considerable time. Furthermore, the flexibility of search patterns are limited. It would be productive to investigate alternative schemes for indexing the contents of the script field to allow for higher performance text searches of job scripts, searches for ad-hoc patterns, and the use of regular expressions in searches. The Apache Lucene project's Solr search server [6] or similar tools bear investigation. However, external indexes would add complexity to queries of the data, need to be frequently updated, and relies on an a set of services not typically available at HPC centers.

Finally, the ability to interface pbsacct to non-PBS systems such as Grid Engine or SLURM has come up from time to time. As with porting to another database engine, the level of effort required for this is daunting, but interested parties should contact the authors.

#### 9. ACKNOWLEDGMENTS

This material is based in part upon work supported by the National Science Foundation under Grant numbers 0711134, 0933959, 1041709, and 1041710 and the University of Tennessee through the use of the Kraken computing resource at the National Institute for Computational Sciences (http: //www.nics.tennessee.edu/). Additionally, this material was also supported by resources at the Ohio Supercomputer Center (http://www.osc.edu/). Any opinions, findings, and conclusions or recommendations expressed in this material are those of the author(s) and do not necessarily reflect the views of the National Science Foundation, the University of Tennessee, or the Ohio Supercomputer Center.

The authors would like to acknowledge the assistance of NICS and OSC staff in the preparation of this document, in particular Vince Betro, Stephen McNally, Rick Mohr, and Benny Sparks from NICS.

#### 10. REFERENCES

- [1] PBS Professional: Job scheduling and commercial-grade HPC workload management. http://www.pbsworks.com/Product.aspx?id=1.
- [2] PHP classes OpenOffice spreadsheet generation: Generate of OpenOffice spreadsheet documents. http://www.phpclasses.org/package/2858-PHP-Generate-of-OpenOffice-spreadsheetdocuments.html.
- [3] TORQUE resource manager. http://www.adaptivecomputing.com/products/ open-source/torque/.
- [4] Draft standard for information technology portable operating system interface  $(POSIX<sub>(R)</sub>)$  draft technical standard: Base specifications, issue 7. 2008.
- [5] PEAR database abstraction layer, 2011. http://pear.php.net/package/DB.
- [6] Apache Lucene. 2012. http://lucene.apache.org/.
- [7] PEAR package for generating Excel spreadsheets, 2012. http://pear.php.net/package/Spreadsheet\_ Excel\_Writer.
- [8] jQuery, 2014. http://jquery.com/.
- [9] Ramon Bastiaans. Job Monarch. https://oss.trac.surfsara.nl/jobmonarch.
- [10] Robert L Henderson. Job scheduling under the Portable Batch System. In Job scheduling strategies for parallel processing, pages 279–294. Springer, 1995.
- [11] Scott Jackson. The Gold accounting and allocation manager, 2004.
- http://www.emsl.pnl.gov/docs/mscf/gold. [12] OpenPBS Team. A batching queuing system.
- http://www.openpbs.org/.